**ARIZONA FORM 321**

## **2009 Credit for Contributions to Charities That Provide Assistance to the Working Poor**

For the calendar year 2009, or

fiscal year beginning  $[M, M, D, D, Y, Y, Y, Y]$  and ending  $[M, M, D, D, Y, Y, Y, Y]$ .

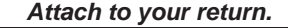

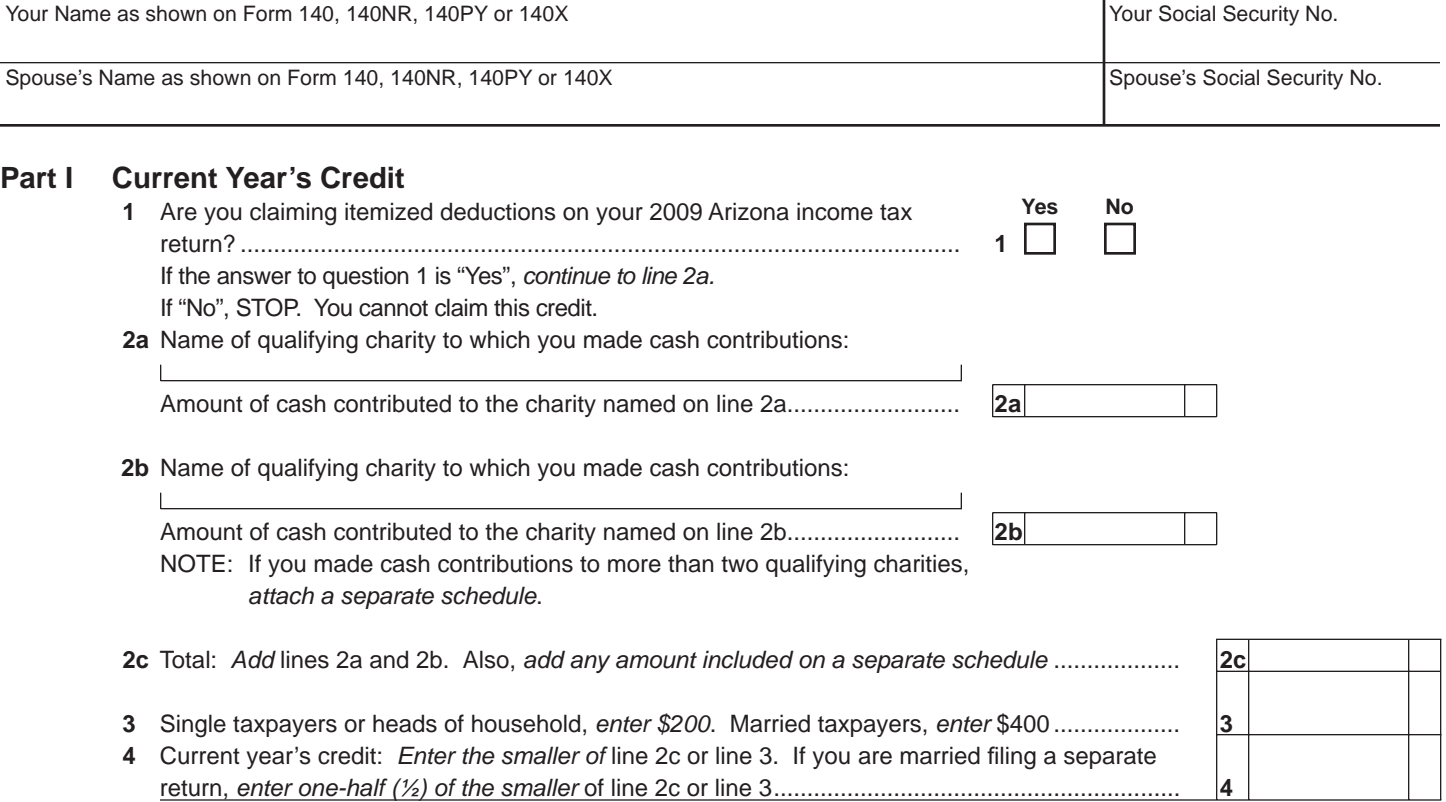

## **Part II Available Credit Carryover**

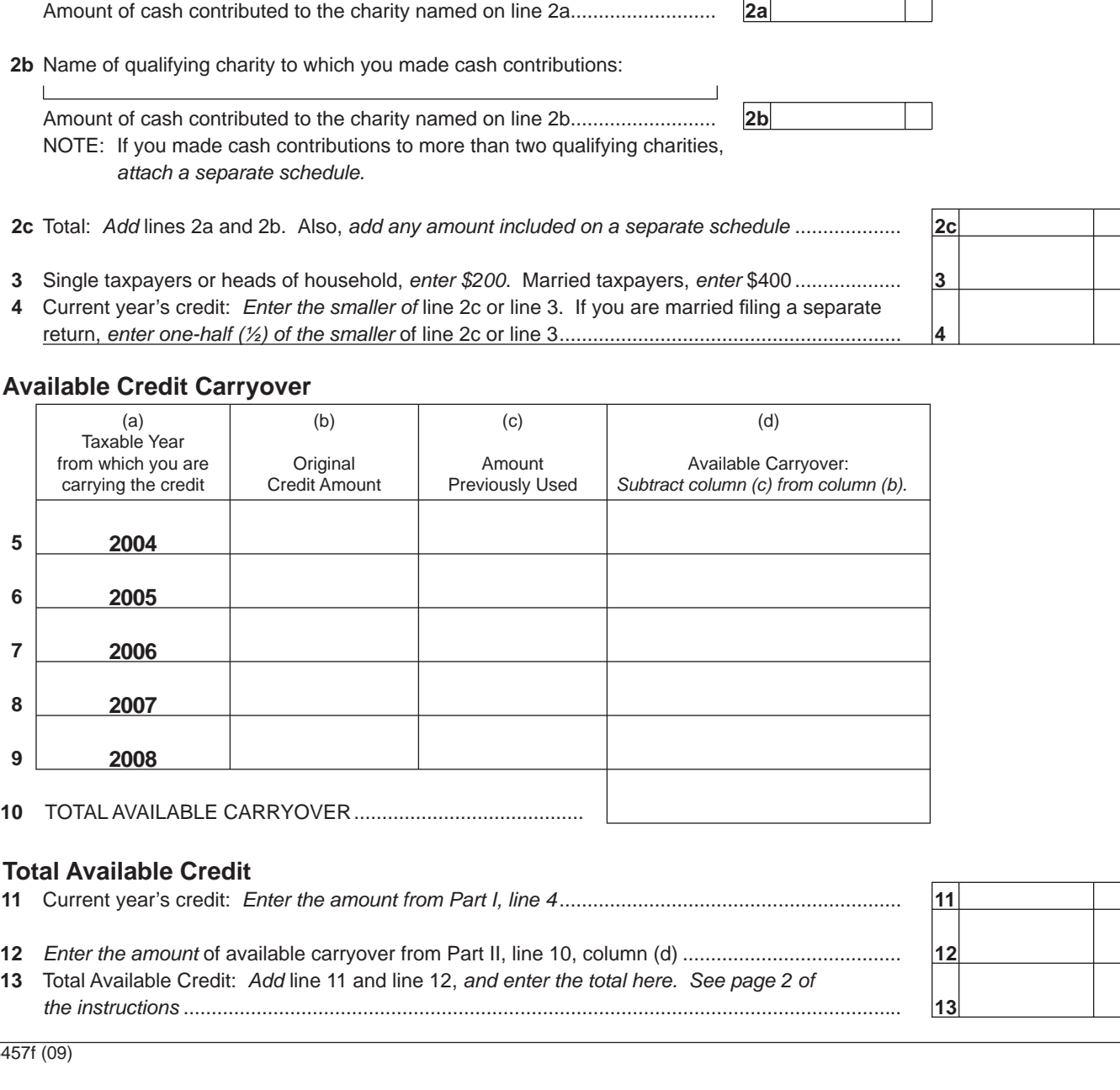

## **Part III Total Available Credit**

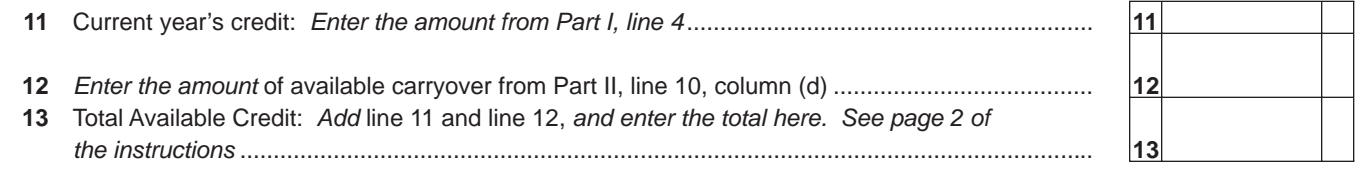

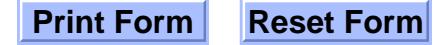